## **PROVINCIA DE BUENOS AIRES**

PODER JUDICIAL REGISTRO DE JUICIOS UNIVERSALES

## Recuerde imprimir

doble faz

B CAPACIDAD

No..........................................

Señor Director del Registro de Juicios Universales:

Comunico a Ud. que en la Secretaría a mi cargo tramita un juicio con los siguientes antecedentes:

## **DATOS DEL PRESUNTO INCAPAZ:** (1)

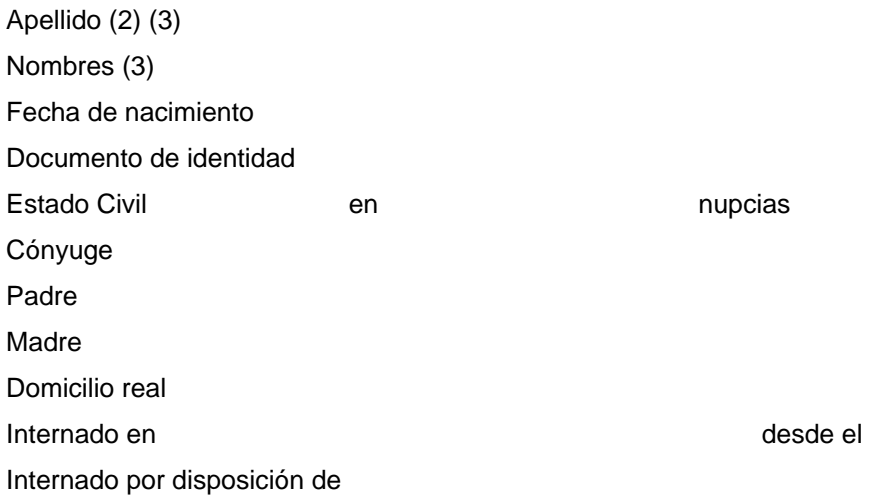

## **DATOS DEL JUICIO:**

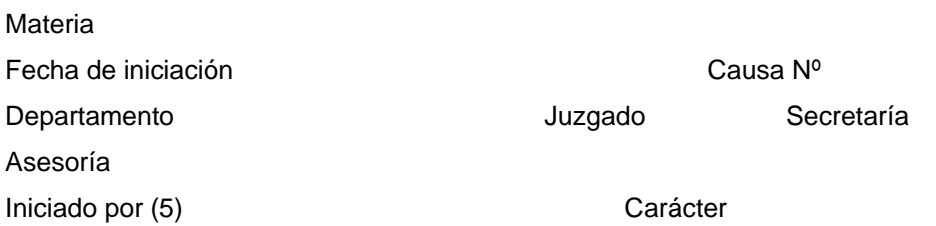

Saludo a Ud. muy atentamente.

..................................................... Firma y sello del letrado que llenó el formulario

..................................................... Secretario

(1) El presente formulario debe llenarse a máquina por duplicado carbónico.

(2) En caso que el juicio corresponda a dos o más presuntos incapaces, deberá presentarse un juego de formularios por cada uno.

(3) Si hubiere variantes en el apellido o nombres del presunto incapaz deberá detallarse al dorso.

..................................................... Secretario

Señor Secretario:

 Informo a Ud. que en el día de la fecha ha quedado inscripta la presente comunicación y que en el Registro de Juicios sobre la capacidad de las personas consta a nombre del presunto incapaz indicado precedentemente la iniciación de

……………………………………………….de ……………

Con el informar que antecede devuélvase a Secretaria, sirviendo al presente de atenta nota.